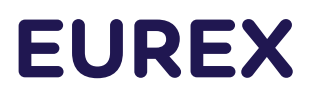

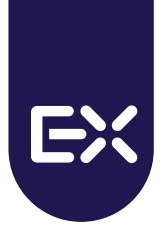

# *Kapitalmaßnahmeinfor mation*

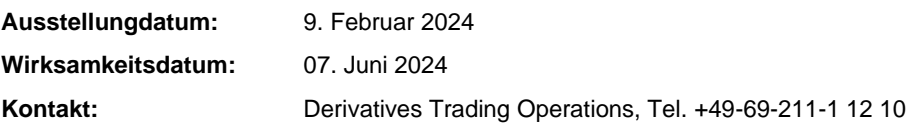

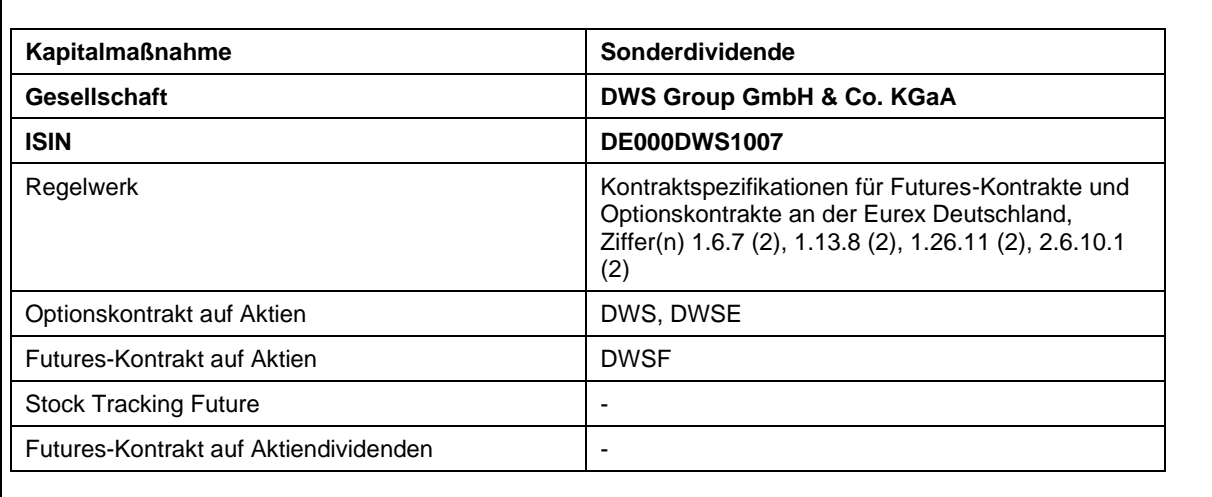

Die Gesellschaft DWS Group GmbH & Co. KGaA hat die Ausschüttung einer Sonderdividende in Höhe von EUR 4,00 je Aktie zusätzlich zu einer regulären Dividende in Höhe von EUR 2,10 je Aktie bekannt gegeben.

Weitere Informationen zu dieser Ausschüttung finden sich auf der Website der Gesellschaft.

Die Zahlung der Sonderdividende führt zu einer Anpassung der oben aufgeführten Kontrakte.

**EUREX Deutschland** Börsenplatz 4 60313 Frankfurt/Main Mailing adress: 60485 Frankfurt/Main Germany

T +49-69-211-1 12 10 F +49-69-211-1 12 11 eurextrading@eurex.com Internet: www.eurex.com

Management Board: Melanie Dannheimer, Dr. Wolfgang Eholzer, Erik Tim Müller, Michael Peters, Dr. Randolf Roth, Jonas Ullmann

ARBN: 101 013 361

## **Prozedere**

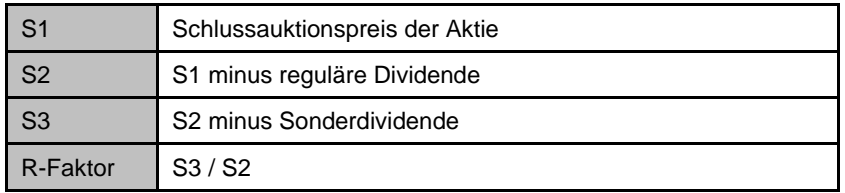

**R-Faktor Methode** (Bestimmung des Anpassungsfaktors (R-Faktor))

## **Optionen**

#### **1. Anpassung der Basispreise und Kontraktgrößen**

- Die bestehenden Basispreise werden mit dem R-Faktor multipliziert. Basispreise werden nach mathematischen Rundungsregeln auf die ihrem Notierungsstandard entsprechende Anzahl von Dezimalstellen auf- oder abgerundet.
- Die Kontraktgröße wird durch den R-Faktor dividiert.
- Die Versionsnummer der bestehenden Serien erhöht sich um 1.
- Die angepassten Basispreise und Kontraktgrößen werden unmittelbar nach Handelsschluss des letzten Cum-Handelstages auf der Eurex-Website [www.eurex.com](http://www.eurex.com/) eingestellt.
- Neue Serien mit Standardkontraktgröße 100 und Versionsnummer 0 werden zum Ex-Tag eingeführt.
- Bestehende Orders und Quotes werden nach Handelsschluss am letzten Cum-Handelstag gelöscht.
- Die Anpassung bezieht sich auch auf bestehende Positionen in TES Flexible Options. Die existierenden Flexiblen Basispreise werden nach mathematischen Rundungsregeln auf vier Dezimalstellen auf- oder abgerundet.

### **2. Ausübungen**

- Bei Ausübung einer angepassten Serie findet grundsätzlich ein Barausgleich für den nicht-ganzzahligen Teil der neuen Kontraktgröße statt.
- Report RPTTA711 (All Active/Inactive Series) weist die Kontraktgrößen der angepassten Serien aus.

## **Futures**

### **1. Anpassung der Kontraktgröße und Variation Margin**

- Die Anpassung erfolgt mit demselben R-Faktor wie für die Optionen.
- Zum Ausgleich der Berechnung der Variation Margin des darauffolgenden Börsentages werden die Settlement-Preise vom letzten Cum-Handelstag mit dem R-Faktor multipliziert.
- Die neue Kontraktgröße errechnet sich wie folgt: Kontraktgröße neu = Kontraktgröße alt / R-Faktor
- Bestehende Orders und Quotes werden nach Handelsschluss am letzten Cum-Handelstag gelöscht.
- Die Anpassung bezieht sich auch auf bestehende Positionen in TES Flexible Futures.

### **2. Einführung eines neuen Kontrakts**

- Es wird ein neuer Aktien-Futures-Kontrakt mit Standardkontraktgröße 100 eingeführt.
- Der genaue Einführungszeitpunkt wird per Rundschreiben bekannt gegeben.
- Ab dem Anpassungstag werden keine neuen Verfallmonate mehr eingeführt.
- Sobald keine Verfallmonate mit offenen Positionen in den angepassten Kontrakten mehr vorhanden sind, wird der Handel in diesen Kontrakten eingestellt.

**Falls in einem der ursprünglichen Kontrakte am letzten Cum-Handelstag nach Handelsschluss keine offenen Positionen bestehen, erfolgt keine Anpassung dieses Kontraktes und es wird kein Nachfolgekontrakt eingeführt**